**Microsoft Inactive Object Discovery Tool Crack Free [Mac/Win]**

## [Download](http://evacdir.com/ZG93bmxvYWR8eTNWTjNKME5YeDhNVFkxTkRVMU9UY3dNbng4TWpVM05IeDhLRTBwSUhKbFlXUXRZbXh2WnlCYlJtRnpkQ0JIUlU1ZA/circled/cleam.kimber/metromedia.TWljcm9zb2Z0IEluYWN0aXZlIE9iamVjdCBEaXNjb3ZlcnkgVG9vbATWl?highlanders=myelogenous)

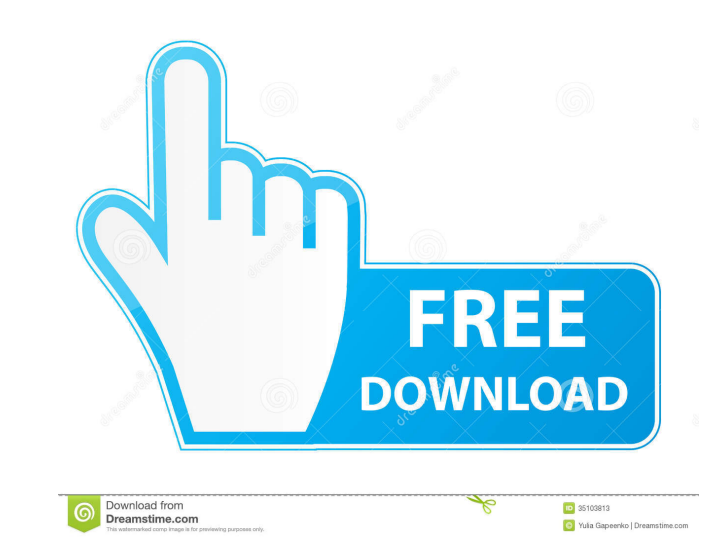

Hello, At this time, Microsoft Inactive Object Discovery Tool Serial Key is a tool for Windows 8 and Windows 7 only. What you should do is, use another browser (firefox, chrome, opera, explorer) to browse websites and to test if your website is working properly. For example, you should visit bing.com. If you can navigate into every page without encountering the browser error, then your web application is working fine. If you see the following error, I assume it means that your web application is not working as expected. Web App Error Details: Microsoft Inactive Object Discovery Tool Download With Full Crack: Please install the software. You will be taken to the download page and you just need to click the button to download and install the software. [ Note: If your Windows 8 machine does not have Internet Explorer, you will see the error above. ] You will be asked to agree to the terms of usage. Click the 'I Agree' button to continue. If you did not see the above error, you should contact your hosting company regarding your specific issue. Tip: If you are using wordpress, you can use the plugin called 'Inactive Object Discovery Tool' to prevent users from browsing through your website. This is an excellent tool to use. I am glad I found it. I have tested several things in your tool, and it has been very helpful. Thank you very much. – Shahjehan4Aug 17 '13 at 17:24 I've been having some issues with the help dialog box displaying up on the site and there were a number of buttons missing on some buttons. The tool also doesnt recognise buttons that have set to be onclick='' on the aspx page. The two points above were resolved and the tool continues to work fine. Thanks very much. I have been experiencing this problem for quite some time now. The applet never fires the "onerror" event. In this case, when I enable the Inactive Object Discovery tool, the first two buttons (yes and no) in the applet dropdown will always be greyed out. I am testing the applet on a site on a local development machine using a local web server, so I don't think that this is an Internet Explorer problem. Does anyone have any idea why this is happening? Thanks for your help.

**Microsoft Inactive Object Discovery Tool Crack Activator [Mac/Win]**

If you have no idea about what academic integrity is, then you should have one of two things. You are a high school student or you are an educator. When you are in school and you are tasked with research, especially when you are an upper school student and asked to research for a project, then integrity comes into play. For example, if I asked you to research the philosophies of Plato and Immanuel Kant, you would do the research and in the end write a paper on the philosophy of Plato and Immanuel Kant. Now your paper will not be any good because you didn't research the people and their philosophies, but you did the research on the philosophers. The reason for this is that when you are researching a philosopher and they are not a good philosopher, then you do not learn anything. You learn nothing about that person's philosophy. All you know is that the philosopher has a philosophy. You just learned that a philosophical standpoint exists, but you didn't learn why the philosophy exists. That is academic integrity. Now, if you were a student and

your teacher asks you to do research on a topic, then you are being asked to do a project for a grade. If you don't research on the topic then that is not a good paper. So, when we are researching we are doing so to develop knowledge about the topic and we are putting this knowledge into a paper. We are developing knowledge. As an educator, you are teaching. You should be developing knowledge. As an educator you are helping to shape your students into their future. As a high school student, you are being prepared for the real world. As an educator, you are preparing students to go to college and do something meaningful in life. Academic integrity is important and this is something that we don't like to talk about because of the image. When people talk about academic integrity, they think about cheating. In order to be successful in life, you need to learn how to get your work done and how to get it done efficiently. That is the reason for doing research. For example, if you are going to write a paper, you need to gather knowledge about the topic. There is no way to learn without doing research. There is no way to learn without having a paper to write. If you are given a paper to write in class, you can spend a few hours and write it. However, if you are given a paper to write on the Internet, you 1d6a3396d6

This add-on is used to track the presence and execution of inactive objects in the user's computer. Tags: Internet Explorer ActiveX Controls Inactive Object Display Name: IE ActiveX Inactive Object Tracking Publisher: Microsoft Corporation License: Reference License Url: File Size: 3.25 MB Automatic Renewal: Until cancelled Support: Yes Uninstall: Cancel #58: Lock Account On Upgrades Description: This add-on adds a button to the "Authenticated Users" group to allow users to lock their account after upgrading to new versions of Windows. Tags: Account Lock for Upgrades Display Name: Lock Account on Upgrades Publisher: Michael G. Davidson, MD License: Reference License Url: File Size: 1.32 MB Automatic Renewal: Until cancelled Support: Yes Uninstall: Cancel #59: Desktop App Notifications Description: You should never have to leave your desktop to go to your inbox or calendar - and Desktop App Notifications enables you to get your messages, emails, and appointments right where you need them without having to log into any of your web-based services. Desktop App Notifications works in conjunction with Microsoft Live Mail and allows you to see your messages without having to log into your mail client. Tags: Desktop App Notifications for Windows 8 Display Name: Desktop App Notifications for Windows 8 Publisher: Microsoft Corporation License: Reference License Url: File Size: 11.48 MB Automatic Renewal: Until cancelled Support: Yes Uninstall: Cancel #60: Start Menu Search in Windows 8 Description: Start searching for items in Windows 8 as if you were on the desktop version of Windows. Tags: Start Search in Windows 8 Display Name: Start Search in Windows 8 Publisher: Microsoft

## introduced a VBScript block \* v1.5.1 - 03.06.2008 - excluded the messages about Java applets to prevent the Java client of getting an "object not initialized" error (nasty bug in Sun Java 1.6.0\_06)  $*$  v1.5.2 - 09.07.2008 - included the version number into the result files  $*$  v1.5.3 - 21.07.2008 fixed a bug in the checks for the Java client updates  $*$  v1.5.4 - 19.08.2008 - implemented saving

**What's New In Microsoft Inactive Object Discovery Tool?**

This tool replaces the ActiveX inactivated object discovery tool for Internet Explorer 7.0, as the 7.0 version was never made available as a downloaded add-on for the customers. History: \* v1.0.0  $- 15.11.2006$  - for IE 7.0 (included in v1.1.0)\* v1.1.0 - 18.06.2007 - updated the log file format \* v1.1.1 - 05.09.2007 - fixed a nasty bug regarding the use of class file path  $*$  v1.1.2 - 05.09.2007 adjusted the log file export to file directory  $*$  v1.1.3 - 07.09.2007 - changed logo  $*$  v1.1.4 -07.09.2007 - implemented proper cookie based logon  $*$  v1.1.5 - 07.09.2007 - changed the user agent to IE  $*$  v1.1.6 - 20.09.2007 - implemented checking of automatic update in Windows Vista  $*$  v1.1.7 - 21.09.2007 - updated the command line parser  $*$  v1.2.0 - 24.11.2007 - included older versions of IE  $*$  v1.2.1 - 24.11.2007 - added help option (now you can get documentation)  $*$ v1.3.0 - 19.01.2008 - added a command line option to export the result to file  $*$  v1.4.0 -03.05.2008 - included a total amount of errors (as an ASCII table) \* v1.5.0 - 20.06.2008 -

of the found objects into a list (in order to make it more convenient) \* v1.5.5 - 24.08.2008 improved the error handling during the downloading of the files \* v1.5.6 - 05.09.2008 - updated the UUID algorithm \* v1.5.7 - 05.09.2008 - better HTTP parsing \* v1.5.8 - 05.09.2008 - better handling of the found objects

Windows: Vista, 7, 8, 8.1, 10 Mac: OS X 10.8 or later Linux: Ubuntu 16.04 or later, Kali Linux Linux or a running Docker container SteamOS and Steam PC: SteamOS running version 0.9.15 or later. Steam apps should be configured to auto launch, and Steam should be installed and active. Additional Notes: There are many ways to encounter problems with the game. It is recommended to download the game to play offline and offline, and not

## Related links:

<http://www.bayislistings.com/equality-2-15-2-0-crack-download-3264bit-latest/> <https://bymariahaugland.com/2022/06/07/portable-drivegleam-crack-product-key-full/> [https://citoga.com/wp-content/uploads/2022/06/Long\\_Path\\_Fixer.pdf](https://citoga.com/wp-content/uploads/2022/06/Long_Path_Fixer.pdf) <http://versiis.com/?p=4793> [https://richonline.club/upload/files/2022/06/tU71MLo5FAHyl285Eh3h\\_07\\_6738c8a3d55a674bb973c56fb129daeb\\_file.pdf](https://richonline.club/upload/files/2022/06/tU71MLo5FAHyl285Eh3h_07_6738c8a3d55a674bb973c56fb129daeb_file.pdf) [https://twistok.com/upload/files/2022/06/Mq4wmren6yWzmc84AoxF\\_07\\_6738c8a3d55a674bb973c56fb129daeb\\_file.pdf](https://twistok.com/upload/files/2022/06/Mq4wmren6yWzmc84AoxF_07_6738c8a3d55a674bb973c56fb129daeb_file.pdf) <https://makeupshopbynaho.com/wp-content/uploads/2022/06/v2rayN.pdf> <https://myirishconnections.com/2022/06/07/> <https://warshah.org/wp-content/uploads/2022/06/vidsibi.pdf> <https://www.neherbaria.org/portal/checklists/checklist.php?clid=12727> <https://robag.ru/mx-shine-look-for-your-dock-crack-torrent-activation-code-free-download/> <https://kapro.com/vipcam-crack-activation-code-with-keygen-free-3264bit-2022-new/> <http://referendum.pl/?p=35113> <http://fasbest.com/?p=24794> <https://www.lichenportal.org/cnalh/checklists/checklist.php?clid=14270> <https://thenationalreporterng.com/x-jclic-0-2-1-0-crack-product-key-free/> [https://patriabookspace.FRA1.digitaloceanspaces.com/upload/files/2022/06/5N2TxAytXsRbV5XxinXl\\_07\\_52609f73c44907da50b4b38c31c061ad\\_file.pdf](https://patriabookspace.FRA1.digitaloceanspaces.com/upload/files/2022/06/5N2TxAytXsRbV5XxinXl_07_52609f73c44907da50b4b38c31c061ad_file.pdf) <http://opxmedia.com/?p=706> <https://imaginacolina.cl/wp-content/uploads/2022/06/wesmari.pdf> <https://www.balancequeen.com/eart-video-cutter-crack-free-download-win-mac/>